# Package 'miscset'

February 24, 2017

<span id="page-0-0"></span>Type Package

Title Miscellaneous Tools Set

Version 1.1.0

Date 2017-02-24

Author Sven E. Templer

Maintainer Sven E. Templer <sven.templer@gmail.com>

Description A collection of miscellaneous methods to simplify various tasks, including plotting, data.frame and matrix transformations, environment functions, regular expression methods, and string and logical operations, as well as numerical and statistical tools. Most of the methods are simple but useful wrappers of common base R functions, which extend S3 generics or provide default values for important parameters.

License GPL-3

Imports data.table, devtools, ggplot2, gridExtra, parallel, Rcpp (>= 0.11.1), stats, xtable

LinkingTo Rcpp

Suggests knitr, rmarkdown, stringr

VignetteBuilder knitr

URL <https://github.com/setempler/miscset>

BugReports <https://github.com/setempler/miscset/issues>

RoxygenNote 6.0.1

NeedsCompilation yes

Repository CRAN

Date/Publication 2017-02-24 16:46:57

# R topics documented:

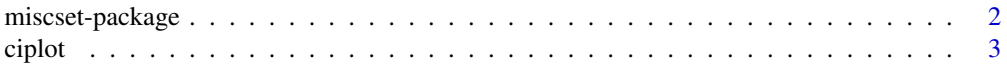

# <span id="page-1-0"></span>2 miscset-package

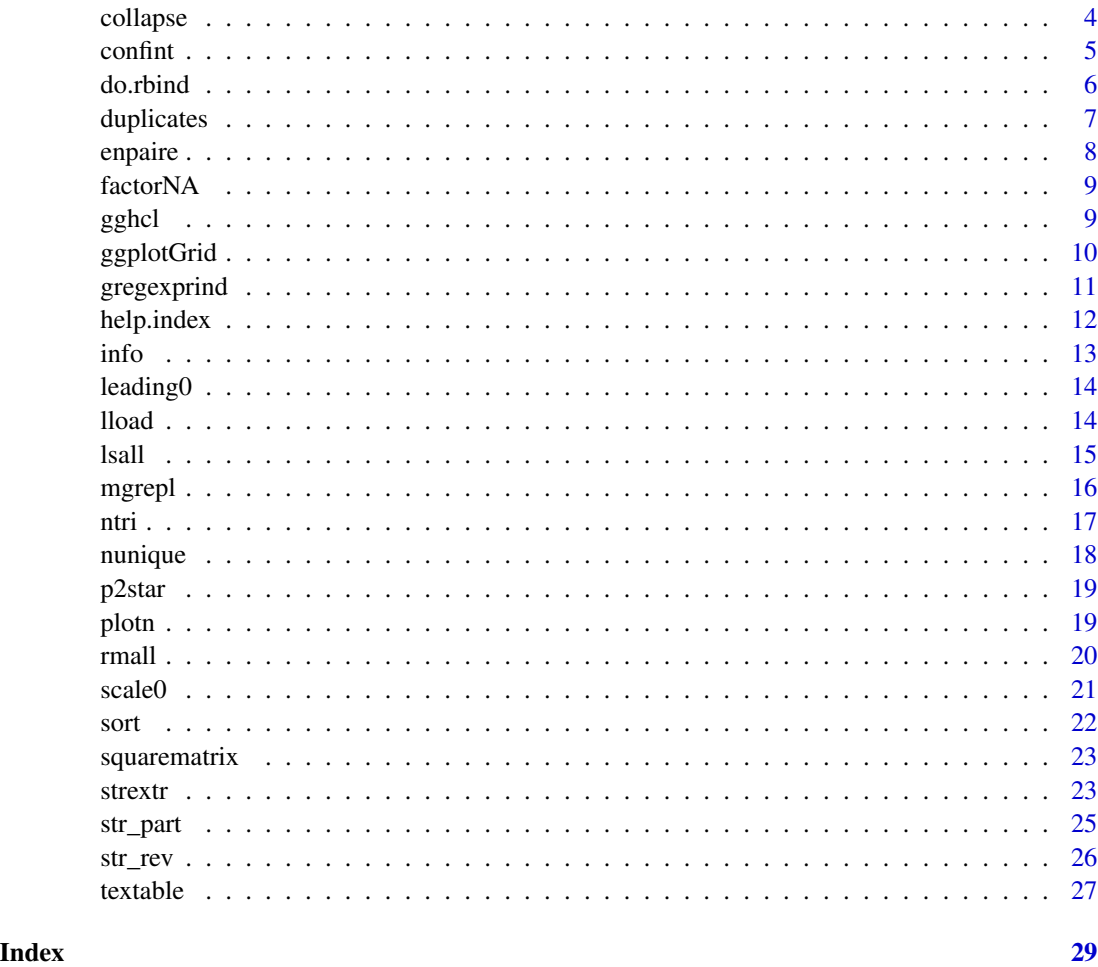

miscset-package *Miscellaneous R Tools*

#### Description

A collection of miscellaneous methods to simplify various tasks, including plotting, data.frame and matrix transformations, environment functions, regular expression methods, and string and logical operations, as well as numerical and statistical tools. Most of the methods are simple but useful wrappers of common base R functions, which extend S3 generics or provide default values for important parameters.

# Details

The package vignette provides a comprehensive overview and examples for the usage of all available functions in the package. View with vignette("miscset").

#### <span id="page-2-0"></span>ciplot 3

### Author(s)

Sven E. Templer

#### ciplot *Barplot with Confindence Intervals*

# Description

Create barplots of a list of numeric values and error bars according to the confidence interval, standard deviation, interquartile range, etc.

#### Usage

```
ciplot(x, \ldots)## Default S3 method:
ciplot(x, ..., ylim, height.fun = mean,height.args = list(), error.fun = confint, error.args = list(),
  arrows.args = list(code = 3, angle = 90), na.rm = TRUE)
```
#### Arguments

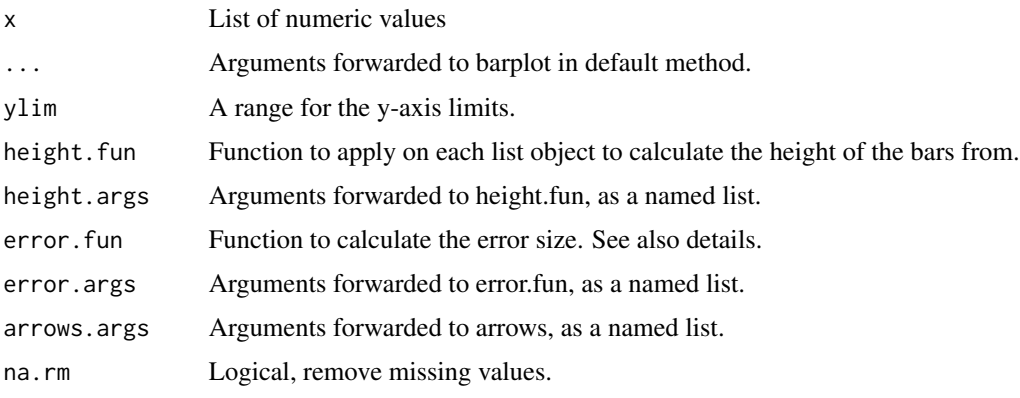

#### Details

Example for quantiles: interquartile  $\leq$  function(x) {quartile(x,.75)-mean(x)} quantileQ <- function(x, q) {abs(quartile(x,q[1])-mean(x))}

# Author(s)

Sven E. Templer

<span id="page-3-0"></span>

Collapse objects as in the paste function.

#### Usage

```
collapse(x, sep, ...)
## Default S3 method:
collapse(x, sep = "", ..., unique = FALSE,.sort = FALSE, .decreasing = FALSE)
## S3 method for class 'data.frame'
collapse(x, sep = ", by = names(x), ...,
  .unique = FALSE, .sort = FALSE, .decreasing = FALSE, .unlist = FALSE,
  .sortby = FALSE)
```
#### Arguments

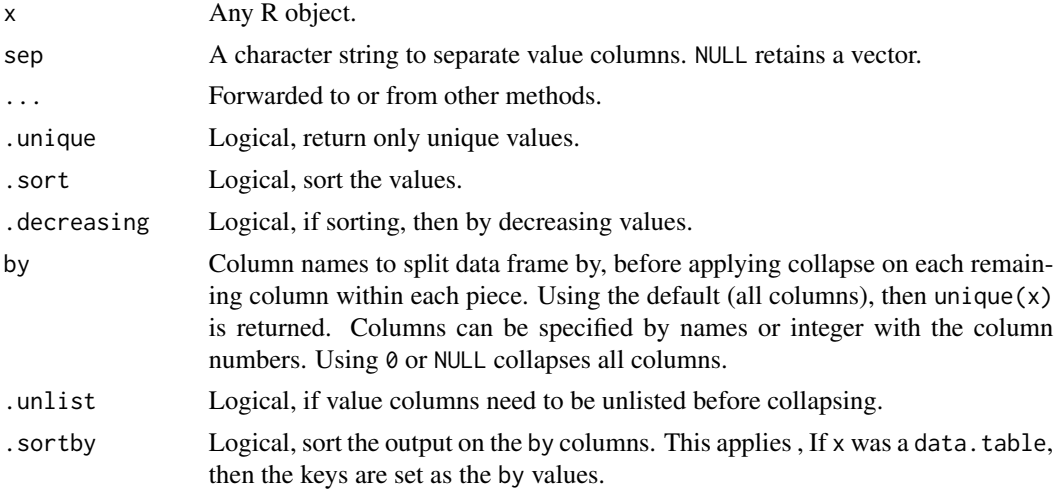

#### Details

For the data. frame method, x is converted to a data.table before applying the piece- and columnwise collapses. If the input is already inheriting from data.table, then the class is retained. .sortby is causing setkeyv(x, by) to be applied to x after converting to a data.table.

#### Author(s)

Sven E. Templer

#### <span id="page-4-0"></span>confint 5

# Examples #

```
### some data
set.seed(12)
s <- s2 <- sample(LETTERS[1:4], 9, replace = TRUE)
s2[1:2] <- rev(s2[1:2])
d \leq data.frame(group = rep(letters[c(3,1,2)], each = 3),
               value = s,
               level = factor(s2),
               stringsAsFactors = FALSE)
### collapse vectors
collapse(letters)
collapse(1:3) # coerced to character
collapse(LETTERS[1:5], "-") # separated by '-'
### collapse data.frames
# by all columns (same as unique)
collapse(d)
# by a grouping column
collapse(d, by = 1)# by multiple, but not all columns
collapse(d, by = c("group", "value"))
# return single row
collapse(d, by = 0)# return single row, unique and sorted values
collapse(d, by = 0, unique = TRUE, sort = TRUE)#
```
#### Description

Calculate confidence intervals for values of a numeric vector.

#### Usage

```
## S3 method for class 'numeric'
confint(object, parm = qnorm, level = 0.95, ...,
 na.rm = TRUE, ret.attr = TRUE)
```
<span id="page-5-0"></span>6 do.rbind

#### Arguments

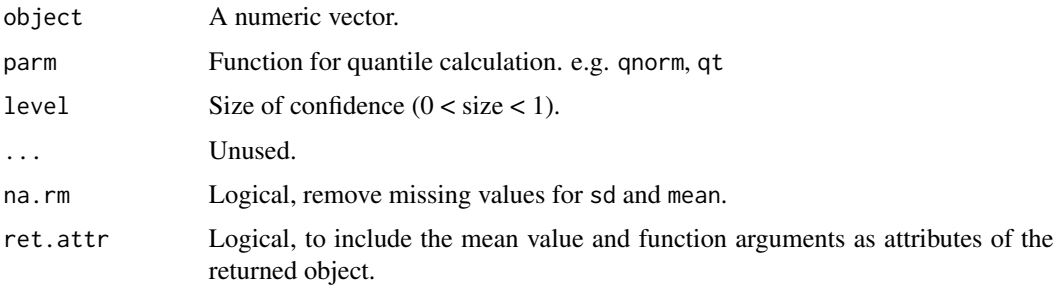

# Value

Returns a numeric vector with the lower and upper range of the confidence interval.

#### Author(s)

Sven E. Templer

#### Examples

```
#
confint(1:3)
confint(1:3, ret.attr = FALSE)
```

```
#
```
do.rbind *Bind data.frames in a List by Rows*

#### Description

Same as do.call(rbind, x), but adding a column with the name of each table. Missing names are replaced by integers.

#### Usage

do.rbind(x, idcol = "Name", keep.rownames = FALSE)

# Arguments

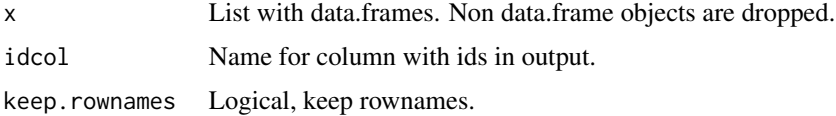

#### <span id="page-6-0"></span>duplicates **7**

# Value

Returns a data.frame

#### Author(s)

Sven E. Templer

#### duplicates *Determine Duplicates*

#### Description

Determine duplicates. duplicates returns a logical vector, duplicatei an integer vector.

#### Usage

```
duplicates(x)
```

```
duplicatei(x, first = TRUE)
```
### Arguments

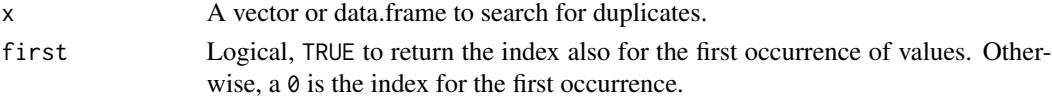

# Value

duplicates returns a logical vector as [duplicated,](#page-0-0) but with TRUE values also for the first occurrence of duplicated values.

duplicatei returns the index of the first occurrence of each unique value.

#### Author(s)

Sven E. Templer

```
#
x <- c(7, 7, 7, 2, 3, 2)
data.frame(
 data = x,
 duplicated = duplicated(x),
 duplicates = duplicates(x),
 duplicatei = duplicatei(x),
 duplicatei0 = duplicatei(x, FALSE))
```
<span id="page-7-0"></span>

Transform a matrix or dist object to a pairwise list.

#### Usage

```
enpaire(x, ...)
## Default S3 method:
enpaire(x, ...)
## S3 method for class 'dist'
enpaire(x, upper = T, lower = T, ...)
## S3 method for class 'matrix'
enpaire(x, upper = T, lower = T, ...)
```
#### Arguments

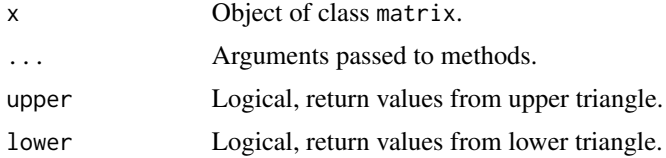

#### Value

Returns a data.frame. The first and second column represent the dimension names for a value in x. The following columns contain the values for the upper or lower triangle.

#### Author(s)

Sven E. Templer

#### See Also

[squarematrix](#page-22-1)

```
#
m \leq max(ix(letters[1:9], 3, 3, dimension=list(1:3,1:3))enpaire(m)
enpaire(m, lower = FALSE)
```
<span id="page-8-0"></span>#

# factorNA *Create a Factor with NA as Level*

# Description

Create a [factor](#page-0-0) with NA values included and positioned as last level.

#### Usage

factorNA(x, ...)

# Arguments

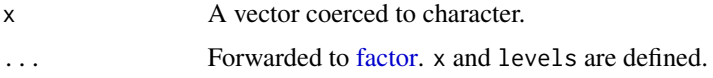

# Author(s)

Sven E. Templer

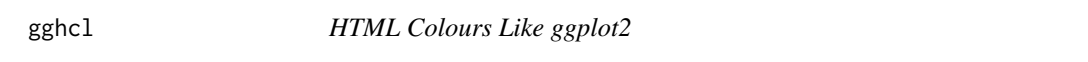

# Description

Calculate HTML colour code from a palette like ggplot2 uses.

#### Usage

 $gghcl(n, sub = 1:n, h = c(0, 360) + 15, c = 100, l = 65, ...)$ 

# Arguments

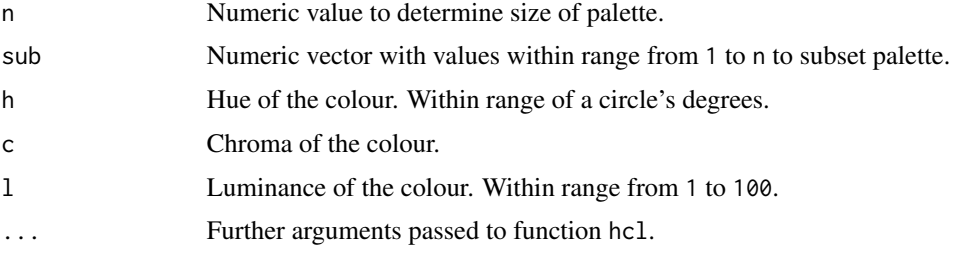

#### <span id="page-9-0"></span>Details

See ?hcl for explanation of h, c and l.

# Value

Returns a character vector containing HTML colour code of the standard ggplot colour palette.

#### Author(s)

Sven E. Templer

#### See Also

[hcl](#page-0-0)

# Examples #

```
# Plot some palettes:
par(mfrow = c(3,1), mai = c(.1,.1,1,.1))p <- matrix(1:10, 10)
image(p, col = gghcl(5), axes = FALSE, main = "gghcl(5)")image(p, col = gghcl(10), axes = FALSE, main = "gghcl(10)"image(p, col = gghcl(10, 1:5), axes = FALSE, main = "gghcl(10, 1:5)")# dev.off() # to reset \code{par}
#
```
#### ggplotGrid *Arrange a List of ggplots*

# Description

Arrange a list of ggplots with [grid.arrange](#page-0-0) and output on local graphic device or as pdf/png when a path is supplied. ggplotGridA4 writes the plots to a DIN A4 (8 x 11 inches) pdf file directly.

#### Usage

```
ggplotGrid(1, path, ncol = 1, nrow = 1, width = 8, height = 11,res = 300, pdf.cairo = TRUE, onefile = TRUE, ...)
ggplotGridA4(1, path, ncol = 2, nrow = 1, wide = TRUE)ggplotlist(x, ncol = 1, path, width = 11, height = 8)
```
#### <span id="page-10-0"></span>gregexprind 11

# Arguments

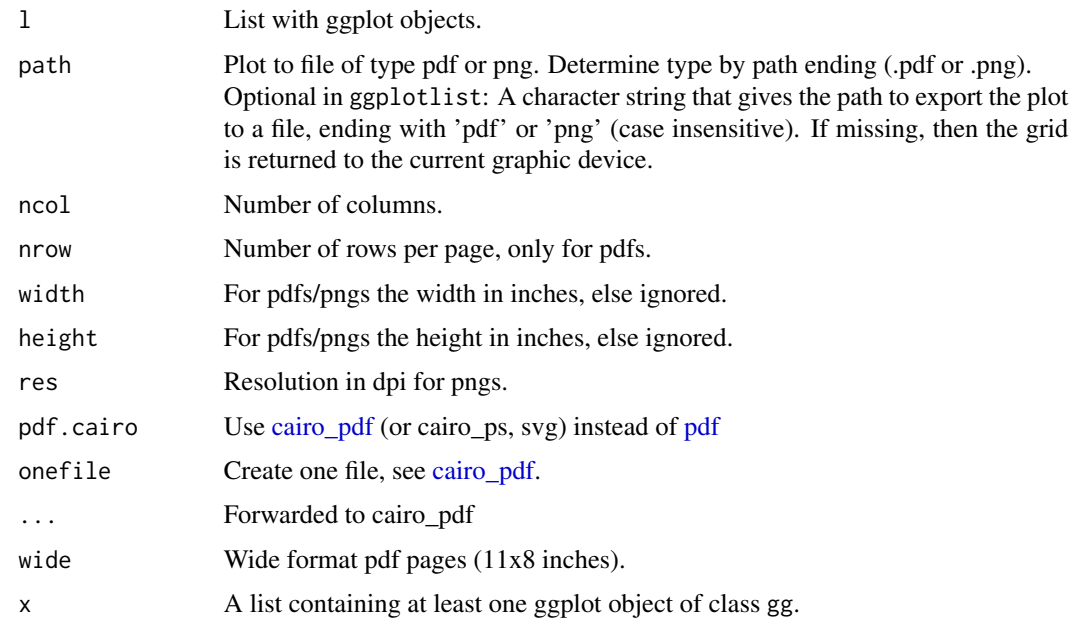

# Author(s)

Sven E. Templer

#### Examples

```
#
## Not run:
library(ggplot2)
d <- data.frame(a=1:5,b=1:5)
x \leftarrow list(
  ggplot(d, aes(x=a,y=b,col=b)) + geom_line(),
  ggplot(d, aes(x=a,y=b,shape=factor(b))) + geom_point())
ggplotlist(x, 2)
## End(Not run)
#
```
gregexprind *Pattern Matching and Extraction*

# Description

Function to extract a certain index from gregexpr().

#### <span id="page-11-0"></span>Usage

```
gregexprind(pattern, text, n, ...)
```
#### Arguments

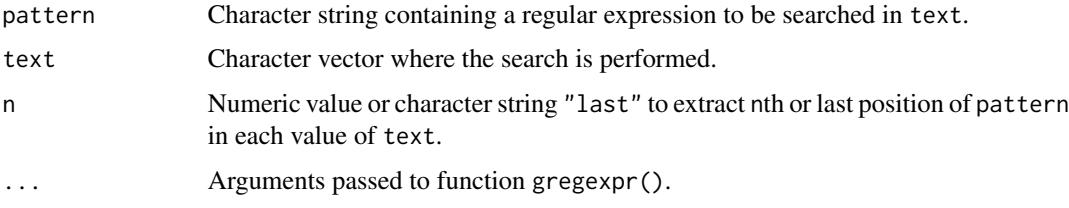

# Value

Numeric vector of length length(text).

#### Author(s)

Sven E. Templer

#### See Also

See [gregexpr](#page-0-0) for further information on arguments. See [regex](#page-0-0) for the use of regular expressions.

#### Examples

# # gregexprind(c("a"),c("ababa","ab","xyz",NA), 1) gregexprind(c("a"),c("ababa","ab","xyz",NA), 2) gregexprind(c("a"),c("ababa","ab","xyz",NA), "last")

#

help.index *Open The Package Help Index Page*

#### Description

Given a package name or string, start the package help index page in a browser.

#### Usage

help.index(pkg, browser = NULL)

#### <span id="page-12-0"></span>info and the state of the state of the state of the state of the state of the state of the state of the state of the state of the state of the state of the state of the state of the state of the state of the state of the s

# Arguments

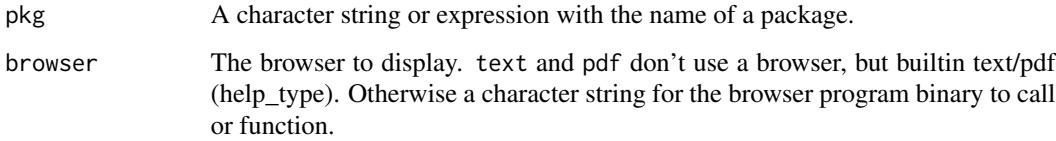

# Author(s)

Sven E. Templer

#### info *Print enhanced session information*

# Description

Based on and enhancing devtools::session\_info.

# Usage

 $info(..., width = 120)$ 

### Arguments

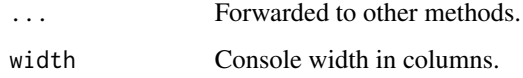

#### Author(s)

Sven E. Templer

# See Also

[session\\_info](#page-0-0)

```
info()
devtools::session_info()
sessionInfo()
```
<span id="page-13-0"></span>

Transform numeric values to character string prepending leading zero(s).

# Usage

```
leading0(num, digits = 2)
```
#### Arguments

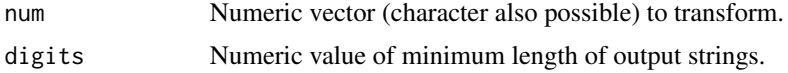

#### Value

Character vector with same length of strings of each value. Original "string" is prepended by zero(s). String length is at least max(nchar(as.character(num))).

#### Author(s)

Sven E. Templer <sven.templer@gmail.com>

#### Examples

```
#
# use with paste to generate strings of equal size:
paste0("observation", leading0(1:10, 3))
```
#

lload *Load RData Objects to a List*

#### Description

Load multiple .RData files and return a (simplified) list.

#### Usage

```
lload(path = ".", pattern = ".RData", recursive = FALSE,
  simplify = TRUE, verbose = TRUE)
```
#### <span id="page-14-0"></span>lsall the contract of the contract of the contract of the contract of the contract of the contract of the contract of the contract of the contract of the contract of the contract of the contract of the contract of the cont

# Arguments

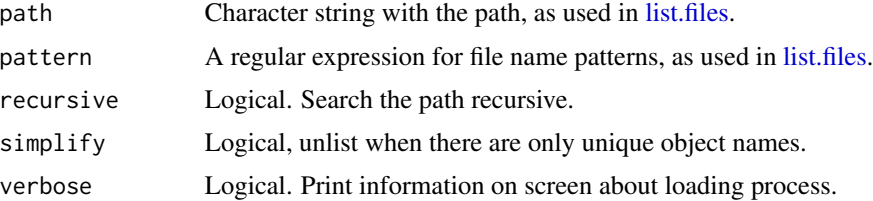

# Value

Returns a list of length n, when there are n data files loaded. All objects are stored in sublists. Names are according to files, and names of sublists to objects per file. If simplified, the list is of length m, when there are m objects in total loaded.

#### Author(s)

Sven E. Templer

#### See Also

[load](#page-0-0)

lsall *List Object Details*

#### Description

Return a data.frame with a list of all objects of a specified environmet.

#### Usage

lsall(envir = .GlobalEnv, ...)

#### Arguments

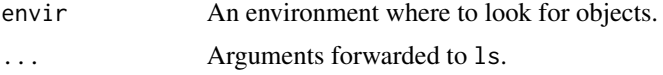

#### Value

Returns a data. frame with object names, lengths, classes, modes and sizes or NULL if the environment is empty.

#### Author(s)

Sven E. Templer

16 mgrepl

See Also

[ls](#page-0-0)

Examples

```
#
lsall()
obj1 \leftarrow 1:3obj2 <- data.frame(1:3)
obj3 <- list(1:3)
lsall()
#
```
mgrepl *Multiple Pattern Matching and Replacement*

# Description

mgrepl allows multiple patterns search in character vectors, offering multicore support to parallelize search over all patterns using [mclapply.](#page-0-0)

# Usage

```
mgrepl(patterns, text, log.fun = all, na.replace = FALSE,
 use.which = FALSE, cores = 1, ...)
```
# Arguments

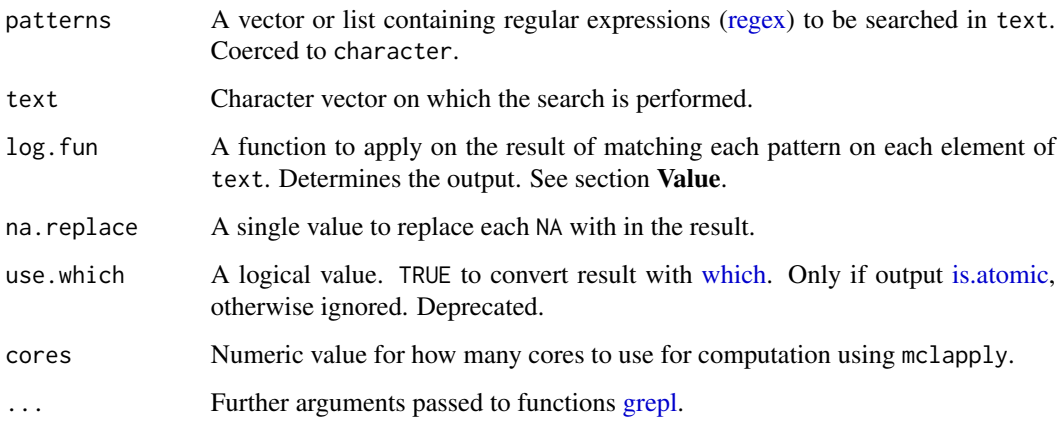

<span id="page-15-0"></span>

# <span id="page-16-0"></span>Value

Depending on the function defined with log. fun, the return value is either

- a vector, e.g. for functions like [any,](#page-0-0) [all](#page-0-0) or [sum.](#page-0-0)
- a matrix is obtained with e.g. [identity](#page-0-0) or [as.integer.](#page-0-0) Each row holds the result of a single pattern.
- a list is returned for functions which create results of different lengths for each element, such as [which.](#page-0-0)

#### Author(s)

Sven E. Templer

#### See Also

[grepl,](#page-0-0) [mclapply](#page-0-0)

#### Examples

```
#
# strings
s <- c("ab","ac","bc", NA)
# match all patterns (default)
mgrepl(c("a", "b"), s)
# match any of the patterns
mgrepl(c("a", "b"), s, any)
grepl("a|b", s)
# return logical matrix, one column for each pattern
mgrepl(c("a", "b"), s, identity)
# return count of matches
mgrepl(c("a", "b"), s, sum)
#
```
ntri *Return Triangular Numbers*

#### Description

Return the series of triangular (/triangle) numbers up to a number of n rows of a triangle. The series has the entry number "A000217" at <https://oeis.org/A000217> and starts like this: 0, 1, 3, 6, 10, ...

#### <span id="page-17-0"></span>18 nunique et al. et al. et al. et al. et al. et al. et al. et al. et al. et al. et al. et al. et al. et al. e

#### Usage

ntri(n)

#### Arguments

n Positive integer value for sequence length.

# Value

Returns an integer vector of length n.

#### Author(s)

Sven E. Templer (<sven.templer@gmail.com>)

nunique *Amount and Index of Unique Values*

#### Description

Return the index or amount of unique values in a vector.

#### Usage

 $nunique(x, na = TRUE, ...)$ uniquei(x, na = TRUE,  $\ldots$ )

#### Arguments

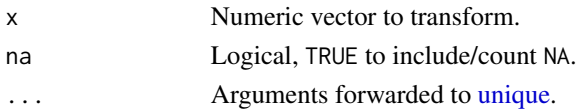

#### Author(s)

Sven E. Templer

```
v <- c("a","b","a", NA)
nunique(v)
nunique(v, FALSE)
uniquei(v)
uniquei(v, FALSE)
```
<span id="page-18-0"></span>

Transform p-values to character (e.g. stars) indicators by significance levels with the function [sym](#page-0-0)[num.](#page-0-0)

#### Usage

```
p2star(p, breaks = c(0, 0.001, 0.01, 0.05, 0.1, 1), symbols = c("***", "**",
  "\star", "."", "n.s.")
```
#### Arguments

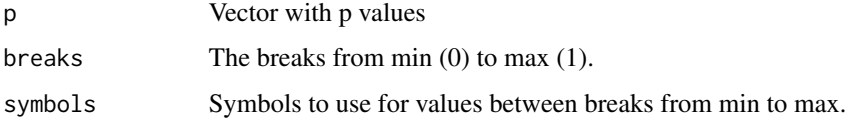

#### Author(s)

Sven E. Templer

#### Examples

```
#
p2star(c(1e-5,.1,.9))
#
```
plotn *Plot Nothing (but a Plot)*

## Description

Create a plot, with empty elements by presetting default parameters.

#### Usage

```
plotn(x = 0:1, y = NULL, type = "n", xlab = "", ylab = "",xaxt = "n", yaxt = "n", frame.plot = F, ...)
```
<span id="page-19-0"></span>20 contract the contract of the contract of the contract of the contract of the contract of the contract of the contract of the contract of the contract of the contract of the contract of the contract of the contract of th

# Arguments

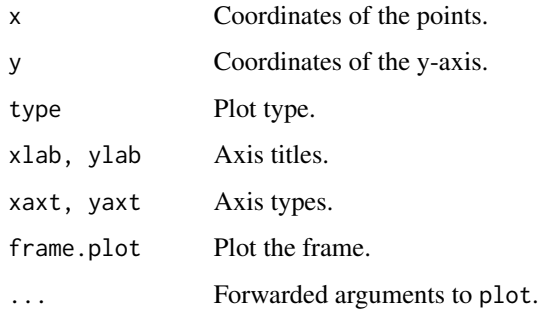

# Details

For details about the function see [plot,](#page-0-0) which is called from plotn. More detailed information in [plot.default](#page-0-0) and [par.](#page-0-0)

# Author(s)

Sven E. Templer

rmall *Remove All Objects from Global Environment*

#### Description

Remove all objects from the global environment.

#### Usage

 $r$ mall $(\ldots)$ 

#### Arguments

... Arguments forwarded to ls to get all objects.

#### Author(s)

Sven E. Templer

#### See Also

[rm,](#page-0-0) [ls](#page-0-0)

#### <span id="page-20-0"></span> $scale0$  21

# Examples

```
#
a <- b <- letters
ls()rmall()
ls()
#
```
#### scale0 *Scale Numeric Values to Defined Ranges*

# Description

Scale numeric values to a range from 0 to 1 with the function scale0 or to a chosen range with scaler.

#### Usage

scale0(x)

scaler(x,  $r = c(0, 1)$ ,  $b = range(x, na.rm = TRUE)$ )

# Arguments

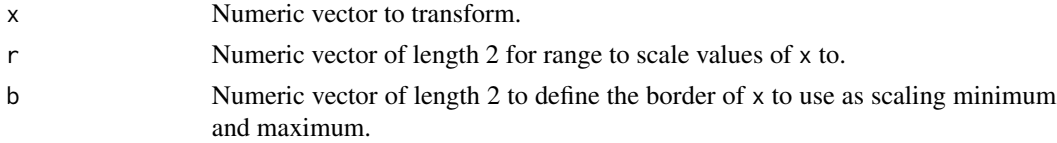

#### Author(s)

Sven E. Templer

```
#
scale0(0:10)
scale0(-1:3)
scale0(2:3)
scaler(0:10)
scaler(0:10, 1:2)
scaler(0:10, 1:2, c(0, 20))
```
<span id="page-21-1"></span><span id="page-21-0"></span>Sort a data.frame by any column(s).

#### Usage

```
## S3 method for class 'data.frame'
sort(x, decreasing = FALSE, by = NULL, byte = NULL,na. last = NA, ...)
```
#### Arguments

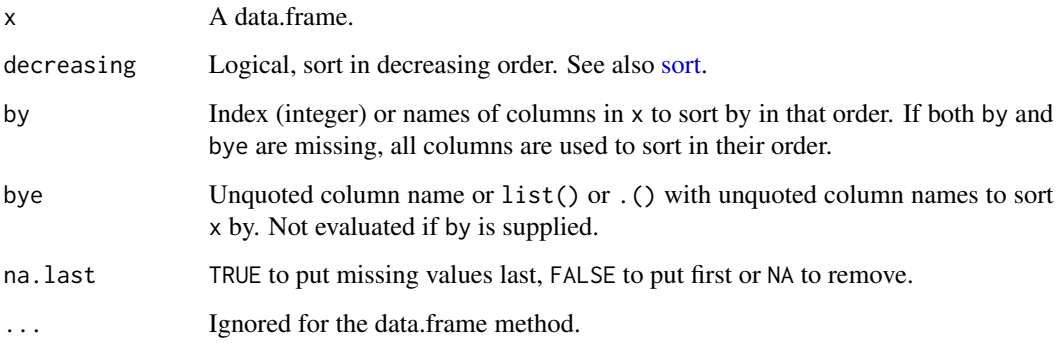

#### Author(s)

Sven E. Templer

# Examples

```
#
d <- data.frame(a=c(1,1,1,2,NA),b=c(2,1,3,1,1),c=5:1)
d
sort(d) # sort by every column (a, then b, then c)
sort(d, TRUE, by="c") # decreasing by column 'c'
sort(d, bye=.(a,c)) # increasing by columns 'a' and then 'c'
```
#

<span id="page-22-1"></span><span id="page-22-0"></span>

Transform any m x n matrix to a square matrix by column/row names. Stops if no or duplicated dimnames are provided in x.

#### Usage

```
squarematrix(x)
```
#### Arguments

x Object of class matrix.

# Value

Returns a matrix.

#### Author(s)

Sven E. Templer

#### Examples

```
#
m <- matrix(1:6, 2, dimnames=list(2:3,1:3))
m
squarematrix(m)
#
```
strextr *Extract a Substring*

#### Description

This function extracts substring(s) which match a given pattern.

#### Usage

```
strextr(x, pattern, sep = " ", mult = F, unlist = F, cores = 1)
```
#### <span id="page-23-0"></span>Arguments

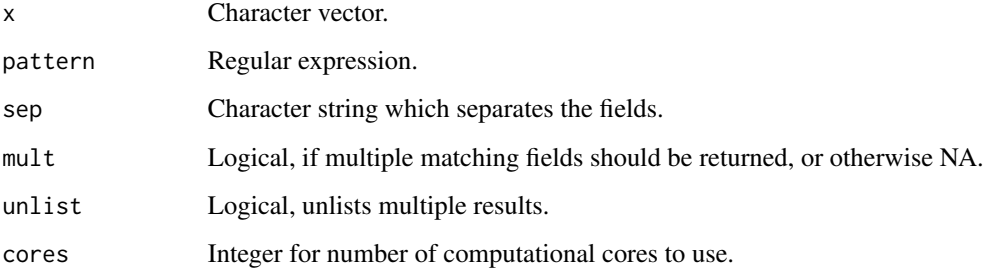

#### Details

The function is deprecated and will be removed with miscset version 2. It is recommended to use [str\\_extract](#page-0-0) or [str\\_extract\\_all](#page-0-0) instead.

# Value

A list of character vectors containing the substrings that are matching pattern and are separated by sep or NA if the pattern could not be found.

#### Author(s)

Sven E. Templer

```
#
library(stringr)
s <- c("A1 B1 C1","A2 B2", "AA A1", "AA", "B1 A1", "BB AB A1")
strextr(s, "^[AB][[:digit:]]$") # deprecated
str_extract(s, "[AB][:digit:]")
strextr(s, "^[AB][[:digit:]]$", mult = TRUE) # deprecated
str_extract_all(s, "[AB][:digit:]")
strextr(s, "^[AB][[:digit:]]$", mult = TRUE, unlist = TRUE) # deprecated
unlist(str_extract_all(s, "[AB][:digit:]")) # has no <NA> values
strextr(s, "^[C][[:digit:]]$") # deprecated
str_extract(s, "[C][:digit:]")
#
```
<span id="page-24-0"></span>

Return the nth part of a splitted string.

# Usage

```
str\_part(x, split, n, ..., roll = F)strpart(x, split, n, ..., roll = F)
```
# Arguments

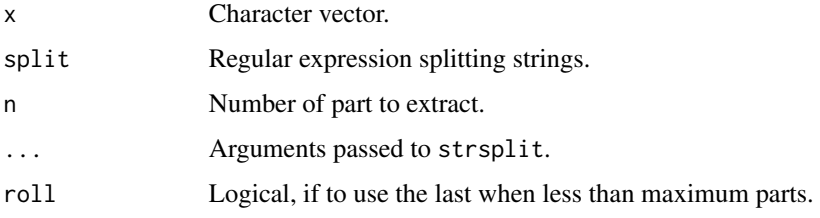

#### Value

A character vector of the extracted parts.

#### Author(s)

Sven E. Templer

# See Also

[strsplit](#page-0-0)

#### Examples

```
#
s <- c("abc","abcd","abc")
str_part(s, "", 4)
str_part(s, "", 4, roll=TRUE)
```
#

<span id="page-25-0"></span>

Create a reverse version of strings.

# Usage

str\_rev(x)

strrev(x)

# Arguments

x vector with strings. Is coerced to character.

# Value

Returns a character vector with reversed strings.

# Author(s)

Sven E. Templer

#### See Also

[rev](#page-0-0)

```
#
s < -c("abc", "asdf")str_rev(s)
#
```
<span id="page-26-0"></span>

This function enhances xtable: It can write the latex code of the table directly to a file and optionally adds a header/footer for the document structure. Also a system command can be given to convert the tex file to a pdf document, for example.

#### Usage

```
textable(d, file, caption = NULL, label = NULL, align = NULL,
  rownames = FALSE, topcapt = TRUE, digits = NULL, as.document = FALSE,
  landscape = FALSE, margin = 2, pt.size = 10, cmd = NULL, \ldots)
```
#### Arguments

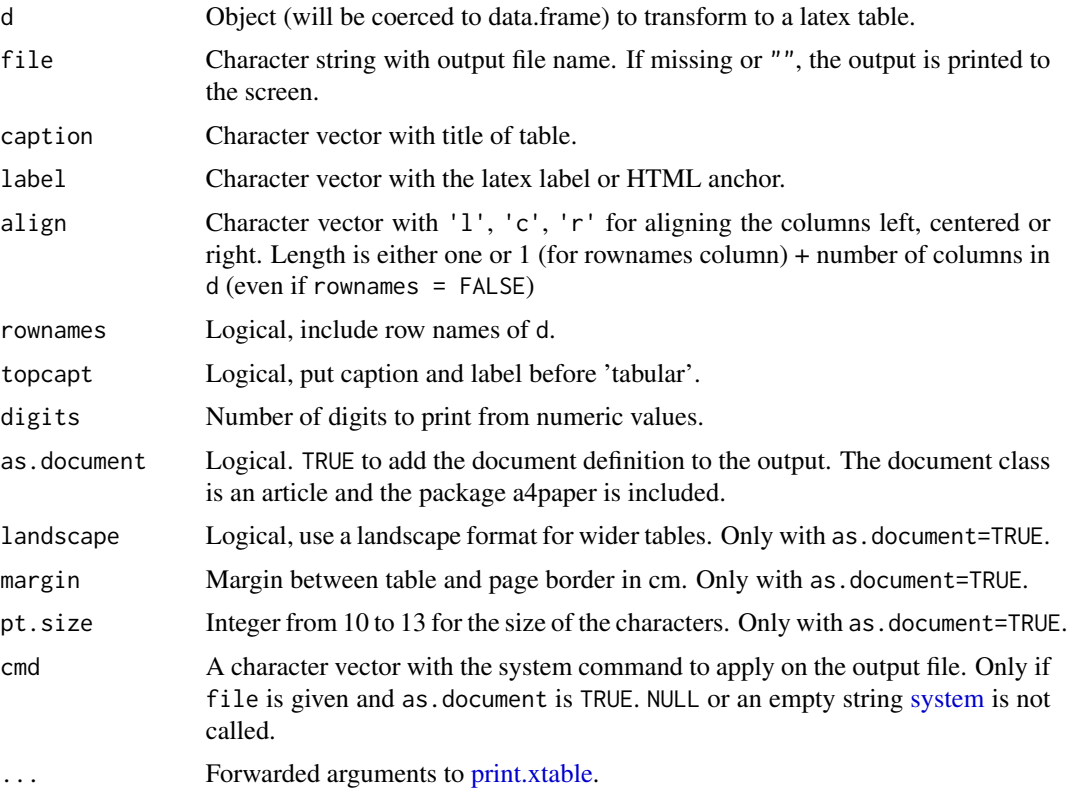

#### Details

Example for a system call: cmd = "pdflatex -output-directory /path/to/files/"

# <span id="page-27-0"></span>Value

Returns a character vector invisible. If file is set, then the content is written to a file. Else it is printed to the console.

#### Author(s)

Sven E. Templer

#### See Also

[xtable](#page-0-0)

#### Examples

#### #

```
## Not run:
d <- head(trees)
dc <- 'R "trees" dataset.'
textable(d, rownames=TRUE, digits=4, caption=dc)
textable(d, '/tmp/trees.tex', caption=dc, as.document=TRUE,
  cmd='pdflatex --output-directory /tmp')
```
## End(Not run)

#

# <span id="page-28-0"></span>Index

∗Topic all lsall , [15](#page-14-0) rmall , [20](#page-19-0) ∗Topic barplot ciplot , [3](#page-2-0) ∗Topic bars ciplot , [3](#page-2-0) ∗Topic browser help.index , [12](#page-11-0) ∗Topic colour gghcl , [9](#page-8-0) ∗Topic error ciplot , [3](#page-2-0) ∗Topic expression gregexprind , [11](#page-10-0) ∗Topic extract str\_part , [25](#page-24-0) strextr , [23](#page-22-0) ∗Topic ggplot gghcl , [9](#page-8-0) ∗Topic gregexpr gregexprind , [11](#page-10-0) ∗Topic grepl mgrepl, [16](#page-15-0) ∗Topic help help.index , [12](#page-11-0) ∗Topic index gregexprind , [11](#page-10-0) help.index , [12](#page-11-0) ∗Topic inverse str\_rev , [26](#page-25-0) ∗Topic list lsall , [15](#page-14-0) ∗Topic matrix enpaire, [8](#page-7-0) squarematrix, [23](#page-22-0) ∗Topic miscellaneous miscset-package, [2](#page-1-0) ∗Topic misc

miscset-package , [2](#page-1-0) ∗Topic multiple mgrepl, [16](#page-15-0) ∗Topic number ntri , [17](#page-16-0) ∗Topic pairwise enpaire, <mark>[8](#page-7-0)</mark> ∗Topic palette gghcl , [9](#page-8-0) ∗Topic part str\_part , [25](#page-24-0) ∗Topic regex mgrepl, [16](#page-15-0) ∗Topic regular gregexprind , [11](#page-10-0) ∗Topic remove rmall , [20](#page-19-0) ∗Topic reverse str\_rev , [26](#page-25-0) ∗Topic scale scale0, [21](#page-20-0) ∗Topic session info , [13](#page-12-0) ∗Topic square squarematrix, [23](#page-22-0) ∗Topic string str\_part , [25](#page-24-0) strextr , [23](#page-22-0) ∗Topic tools miscset-package , [2](#page-1-0) ∗Topic triangle ntri , [17](#page-16-0) ∗Topic triangular ntri , [17](#page-16-0) ∗Topic unique nunique , [18](#page-17-0) ∗Topic zero leading0 , [14](#page-13-0)

all , *[17](#page-16-0)*

#### 30 INDEX

```
any
, 17
as.integer
, 17
cairo_pdf
, 11
ciplot
,
3
collapse
,
4
confint
,
5
do.rbind
,
6
duplicated
,
7
duplicatei
(duplicates
)
,
7
duplicates
,
7
8
factor
,
9
9
gghcl
,
9
ggplotGrid
, 10
ggplotGridA4
(ggplotGrid
)
, 10
ggplotlist
(ggplotGrid
)
, 10
gregexpr
, 12
gregexprind
, 11
grepl
, 16, 17
grid.arrange
, 10
hcl
, 10
help.index
, 12
identity
, 17
info
, 13
is.atomic
, 16
leading0
, 14
list.files
, 15
lload
, 14
load
, 15
ls
, 16
, 20
lsall
, 15
mclapply
, 16, 17
16
miscset
(miscset-package
)
,
2
miscset-package
,
2
ntri
, 17
nunique
, 18
p2star
, 19
par
, 20
```

```
pdf
, 11
plot
, 20
plot.default
, 20
plotn
, 19
print.xtable
, 27
regex
, 12
, 16
rev
, 26
rm
, 20
rmall
, 20
21
scaler
(scale0
)
, 21
session_info
, 13
sort
, 22
, 22
squarematrix
,
8
, 23
str_extract
, 24
str_extract_all
, 24
str_part
, 25
str_rev
, 26
strextr
, 23
strpart
(str_part
)
, 25
strrev
(str_rev
)
, 26
strsplit
, 25
sum
, 17
symnum
, 19
system
, 27
textable
, 27
unique
, 18
uniquei
(nunique
)
, 18
which
, 16, 17
xtable
, 28
```